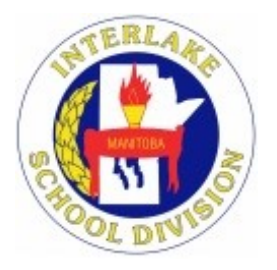

## Interlake School Division PowerSchool Parent Portal

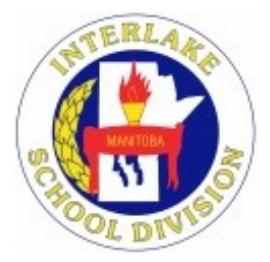

Welcome to the Interlake School Division PowerSchool Parent Portal. The PowerSchool Portal provides parents/ guardians or students access to a secure and private web portal where they have the ability to view information regarding their child's progress in each of their classes.

To access your child's grade or attendance information, you will need to create your own personal account. In order to create a Parent Access Account, you must have an Access Account ID and an Access Password for each student you wish to add to your account. Your son/daughter was provided with this information. If you did not receive the information, please contact your local school.

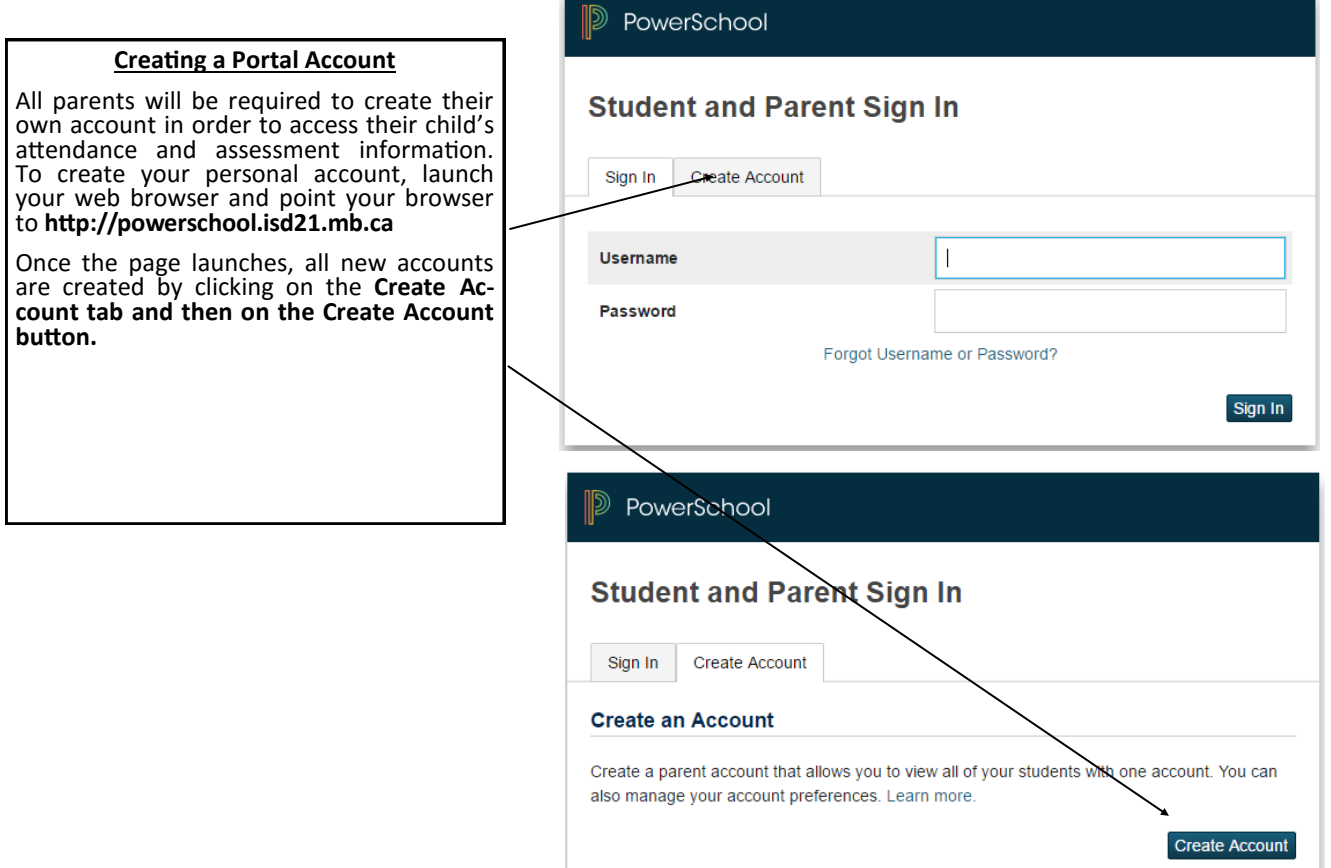

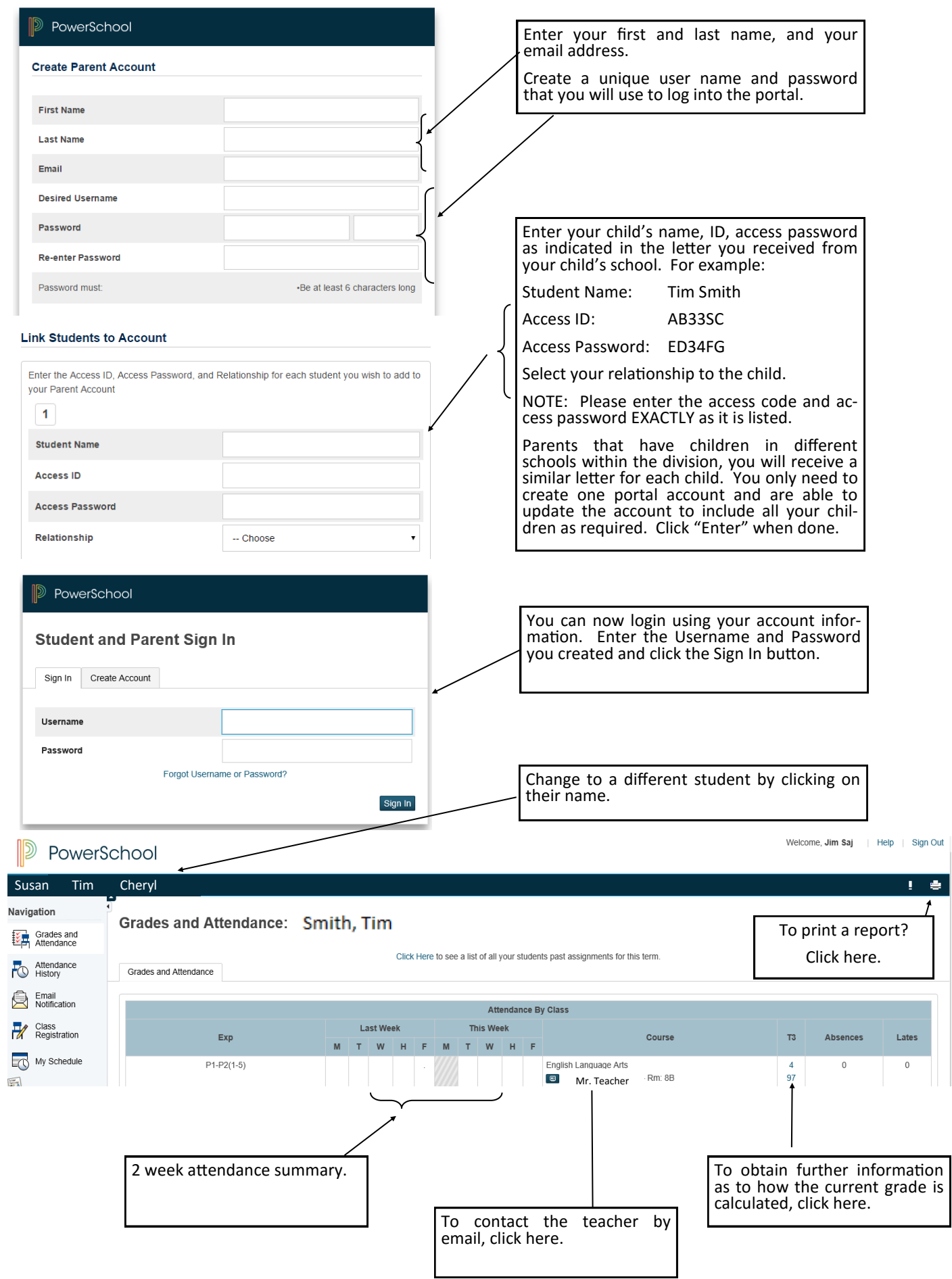

There are many different options that each school in the division may choose to be listed on the Navigation bar at any given time throughout the school year. In the example below, there are 6 links that will provide additional information when selected.

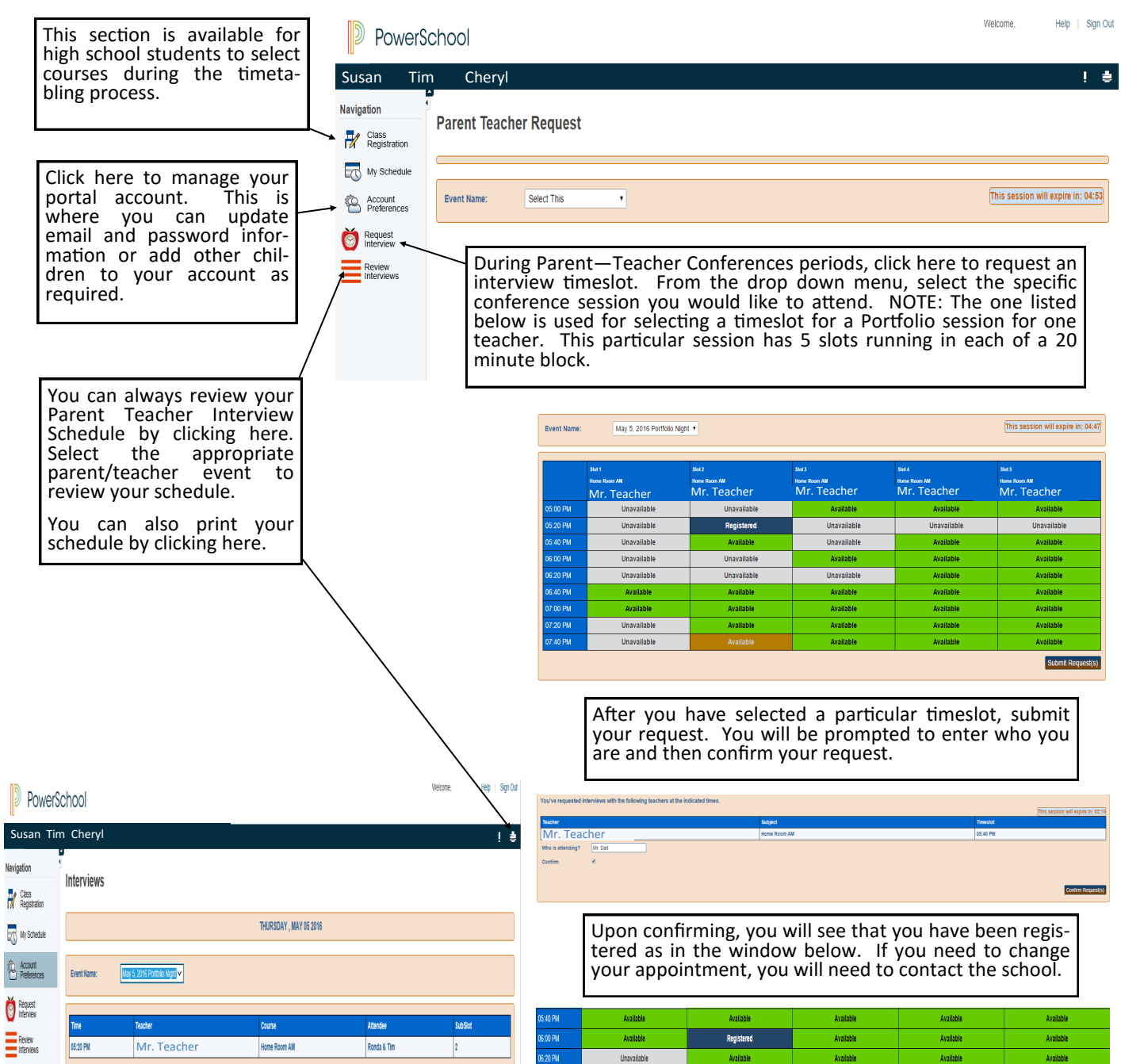